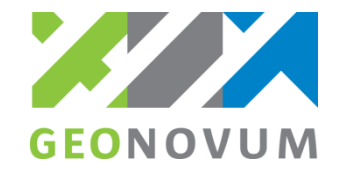

# **Certificeren Geo-BOR**

**Toetsing conformiteit met StUF-Geo IMGeo berichtenstandaard**

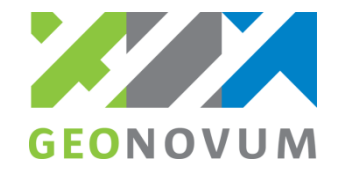

## **Waarom conformiteitstoets?**

- **Inzicht voor bronhouders** 
	- welke leveranciers de standaard 'begrijpen' / geïmplementeerd hebben.
- Risico beperkend en kansen vergrotend

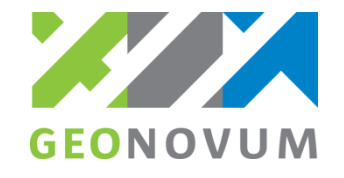

### **Wat wordt er getoetst?**

- Conformiteit van de Geo-BOR XML-berichten met de StUF-Geo IMGeo standaard.
- Conformiteit wordt bepaald o.b.v. de Geonovum Validator en het StUF-testplatform.
- Zo laag mogelijke inspanning...

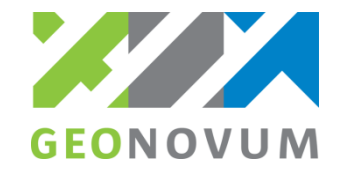

### **Wat wordt er niet getoetst?**

- Bruikbaarheid: hoe XML-berichten worden gegenereerd?
- **Interne kwaliteit: verwerking van XML-berichten** in de applicatie.
- Logistiek: koppeling van de applicatie met een andere applicatie.

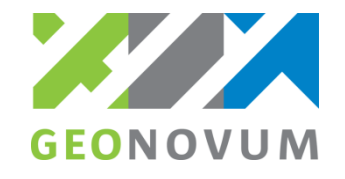

# **Hoe wordt getoetst?**

- Toetsen o.b.v. een testscenario waarbij
	- 1. Leverancier maakt bestanden aan en stuurt deze per email naar Geonovum
	- 2. Geonovum controleert de bestanden uit de applicatie van leverancier tegen
		- 1. Geonovum validator: XML-wellformed en GML
		- 2. StUF-testplatform: STUF-regels en IMGeo validatie-regels
		- 3. Geonovum vergelijkingstool: tellingen van objecten in bestand
	- 3. Leverancier verwerkt terug geleverde bestanden in de applicatie

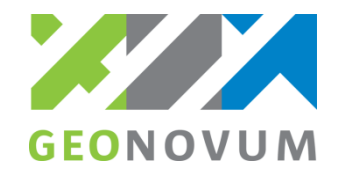

# **Hoe ziet een testscenario eruit?**

- 1. Initiële stand overnemen in de applicatie:
	- Geo: overtekenen / objecten toevoegen
	- BOR: mutatiebericht inlezen in applicatie
- 2. Mutatieverzoek op initiële stand:
	- Geo: mutatieverzoek verwerken en mutatiebericht en weigerbericht(en) aanmaken
	- BOR: mutatieverzoek aanmaken en mutatiebericht en weigerbericht(en) verwerken
- 3. Exploratie op stand na 2)
	- Geo: exploratieverzoek verwerken en mutatiebericht en exploratierespons aanmaken
	- BOR: exploratieverzoek aanmaken en mutatiebericht en exploratierespons verwerken
- Herhaling stap 2) op stand na 3).

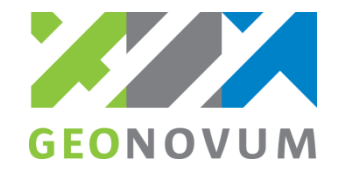

#### **Hoe ziet een testscenario eruit?**

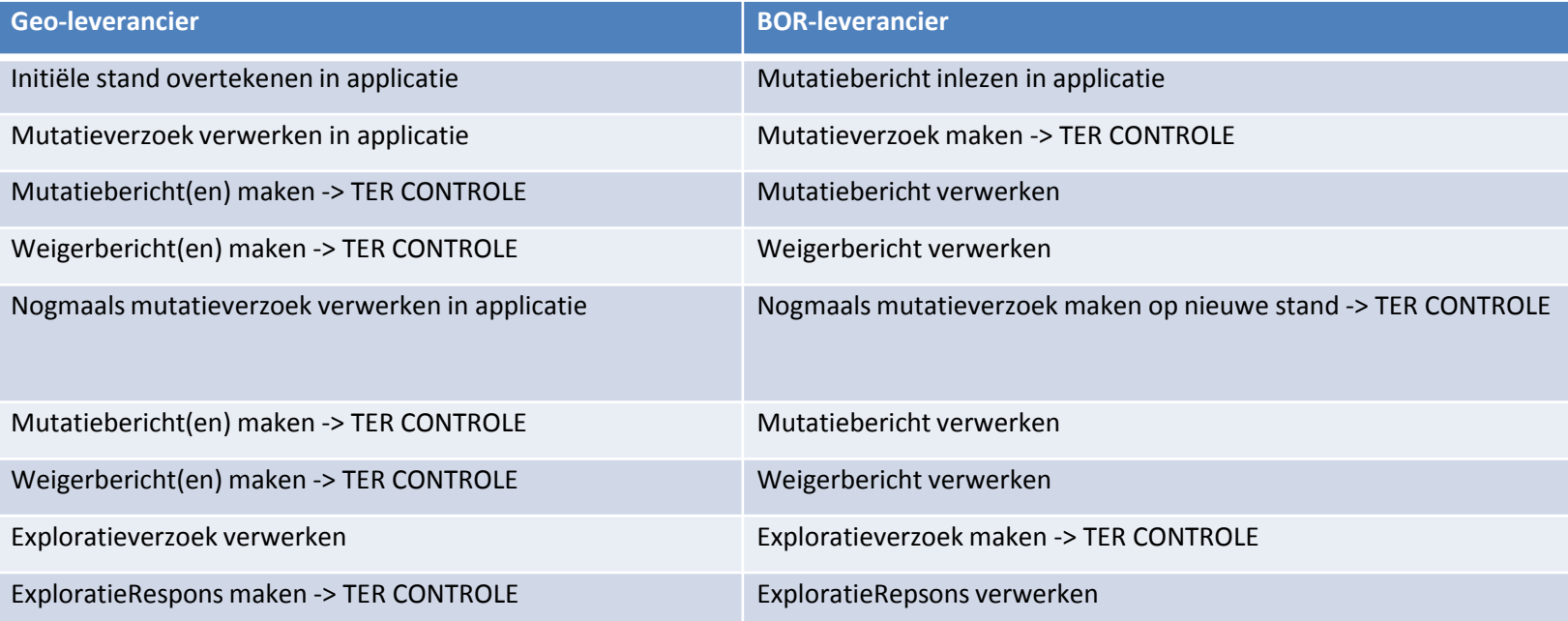

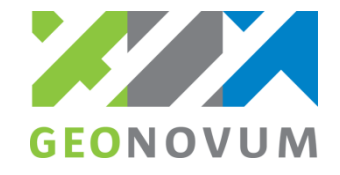

### **Welke berichttypen?**

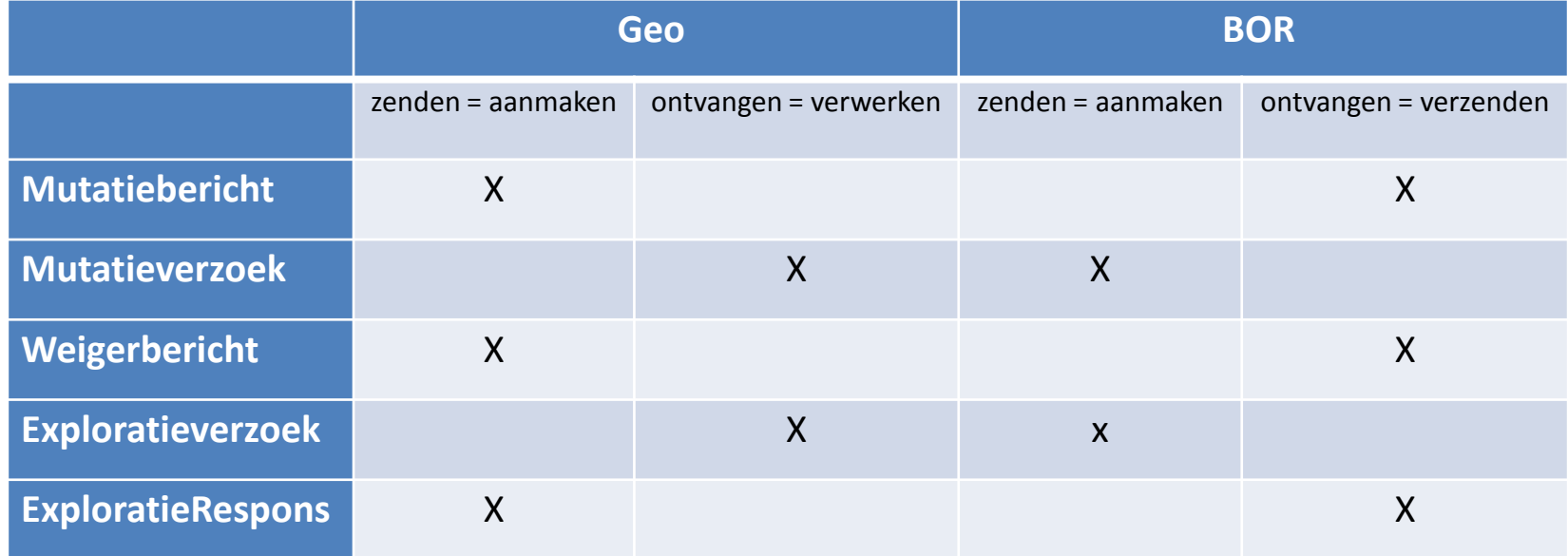

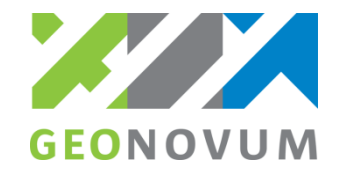

# **Wanneer geslaagd?**

- Als elk aangemaakt/aangeleverd bestand
	- bevat de juiste inhoud conform de testverwachting
	- is valide tegen de validators
- Objectiveerbaar maatstaven:
	- Geonovum Validator
	- StUF testplatform
	- Geonovum vergelijkingstool (voor tellingen)
- Geslaagd, dan volgt publicatie:
	- Geonovum website
	- GEMMA softwarecatalogus

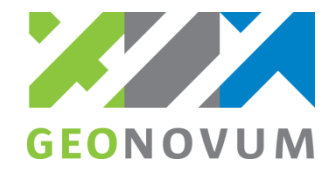

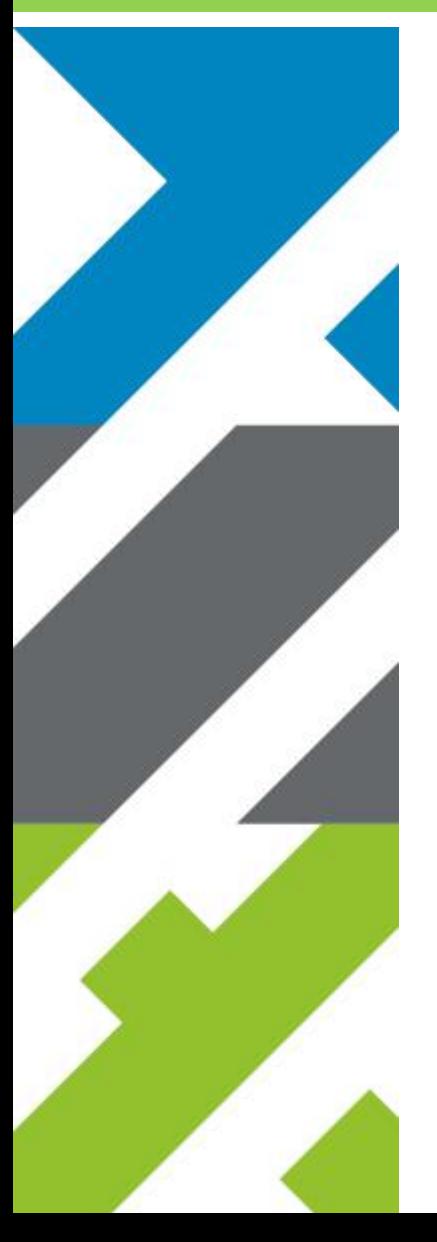

Barchman Wuytierslaan 10, 3818 LH Amersfoort, NL Postbus 508, 3800 AM Amersfoort, NL + 31 (0) 334 604 100 info@geonovum.nl www.geonovum.nl @geonovum.nl